#### **NOTICE DE MISE EN OEUVRE**

vC\_221208

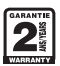

## CONTRÔLE D'ACCÈS AUTONOME **LECTEUR DE PROXIMITÉ 180CLAV40**

#### **CARACTÉRISTIQUES TECHNIQUES**

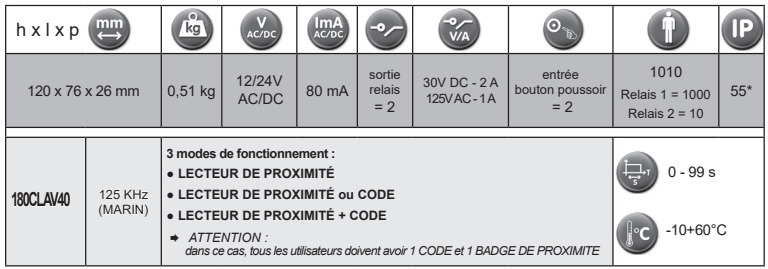

\*IP 55 : Protection contre les poussières, pas de dépôts nuisibles. Protection contre les jets d'eau à la lance de toutes directions

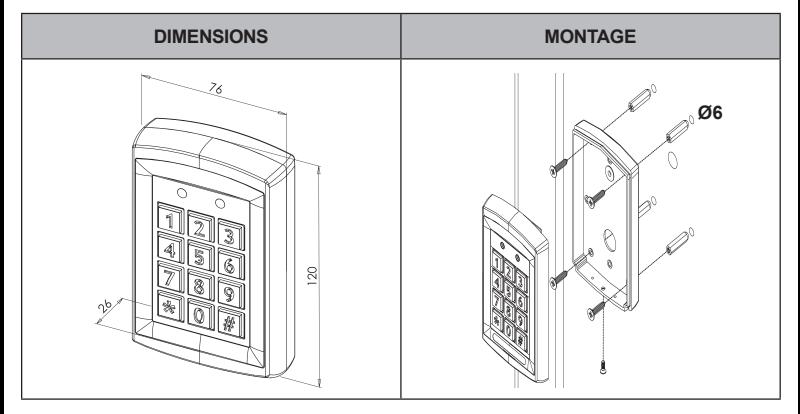

#### ATTENTION : Veuillez respecter la polarité et la tension d'alimentation 12/24V AC/DC !

Lire attentivement cette notice avant mise en service et utilisation.

Utiliser ce matériel pour une application adaptée. Le fabricant n'est pas responsable des dommages éventuels causés par une utilisation contraire aux dispositions de sécurité.

Le montage, la maintenance et les réparations doivent être réalisés par un personnel spécialisé et autorisé.

La mise en oeuvre est très simple, mais une manipulation correcte et un entretien approprié sont des conditions essentielles pour garantir un fonctionnement parfait.

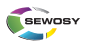

FAAC France 377 rue Ferdinand Perrier 69808 SAINT-PRIEST - www.faac.fr SAV CLIENTS (5) 04 72 XX XX XX

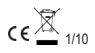

**FAAC** 

#### **RACCORDEMENT**

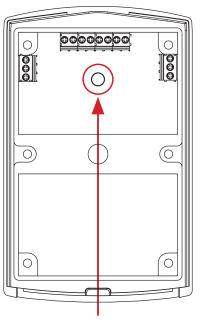

Cellule photoélectrique d'autoprotection. Pour l'activer se référer à la page 10/20 "Activer / Désactiver l'autoprotection"

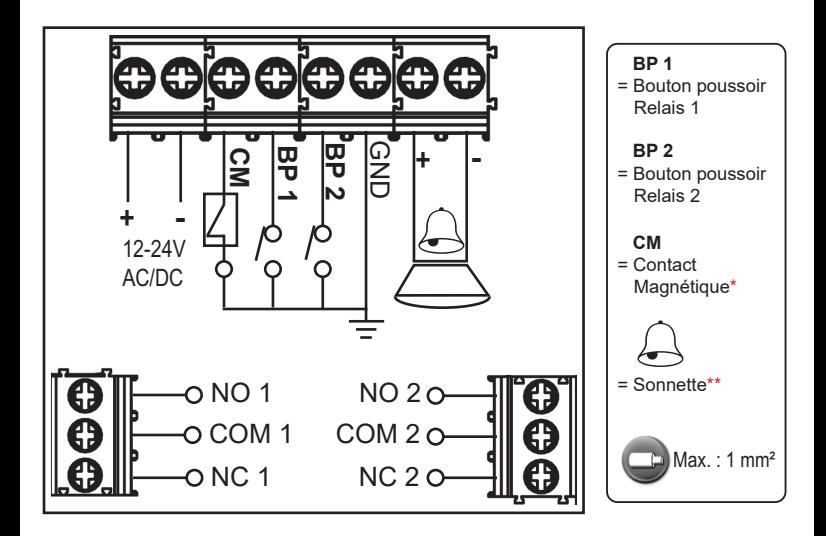

\*CM (Contact magnétique) : Si branchement d'un contact magnétique de porte sur cette entrée, en cas de temporisation assignée au contrôle d'accès, celle-ci s'annule lorsque que la porte est à nouveau fermée.

\*\*Sonnette: Pour activer la sonnette, appuyer sur la touche \* du clavier.

#### **EXEMPLES DE CONFIGURATIONS**

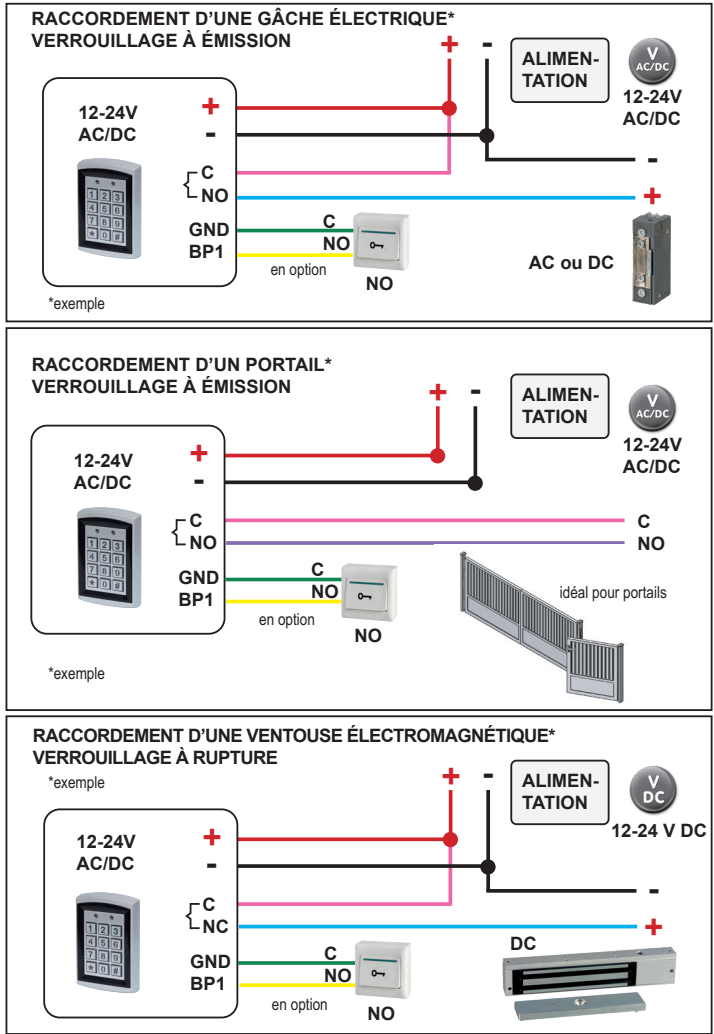

# SOMMAIRE

### **Paramètres relais 1**

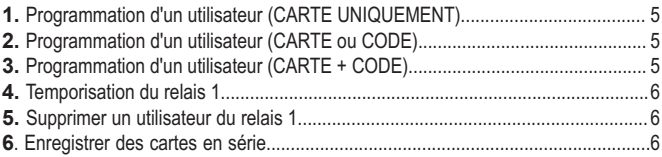

### **Paramètres relais 2**

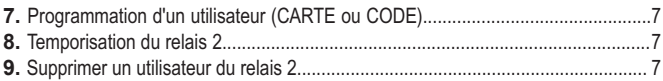

### **Paramètres administrateurs**

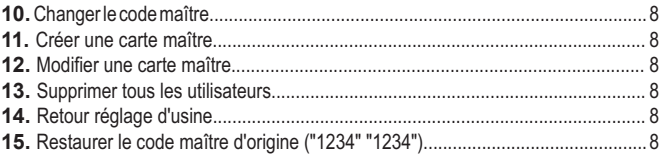

### **Paramètres réglages**

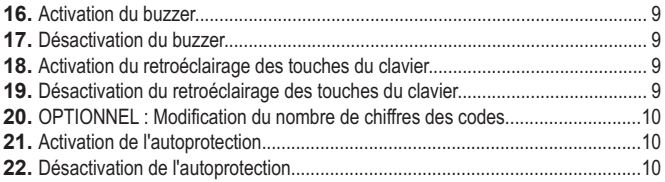

## **PARAMÈTRES RELAIS 1**

# **P = procédure à suivre // E = exemple Code maître par défaut "1234" "1234"**

#### **Les codes ou cartes utilisateurs du relais 1 et 2 doivent être différents les uns des autres**

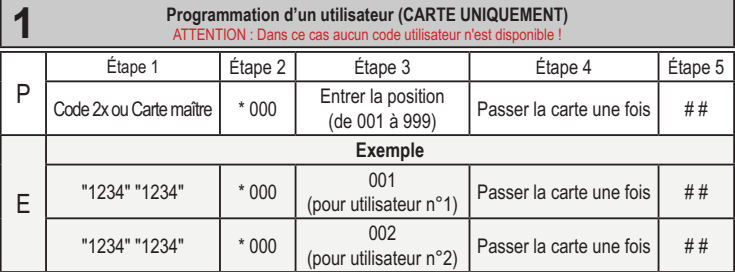

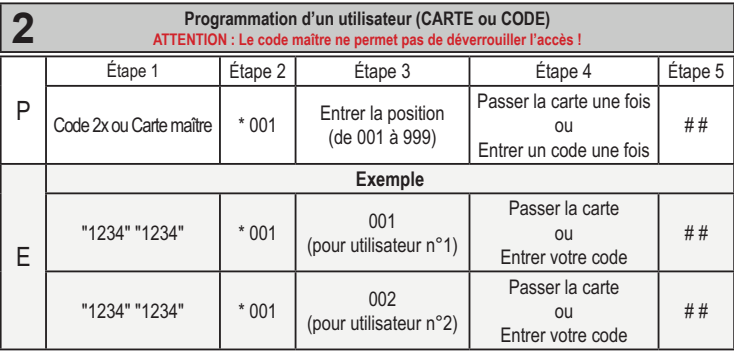

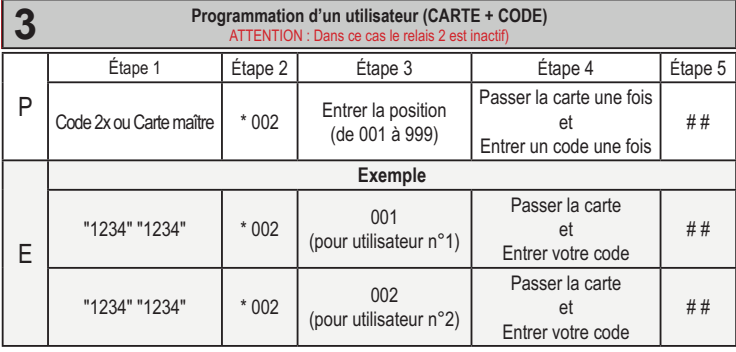

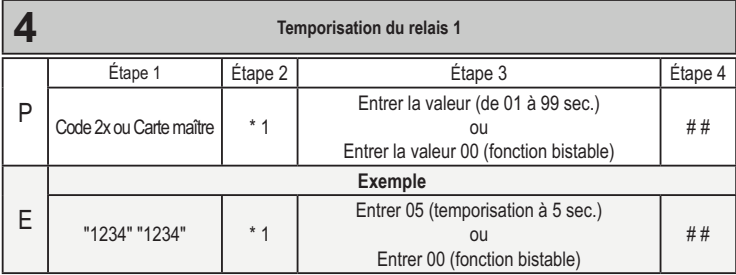

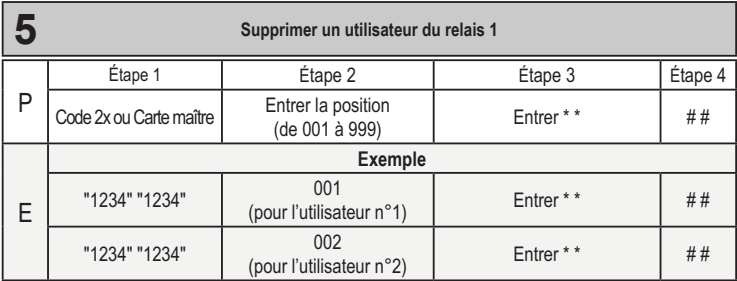

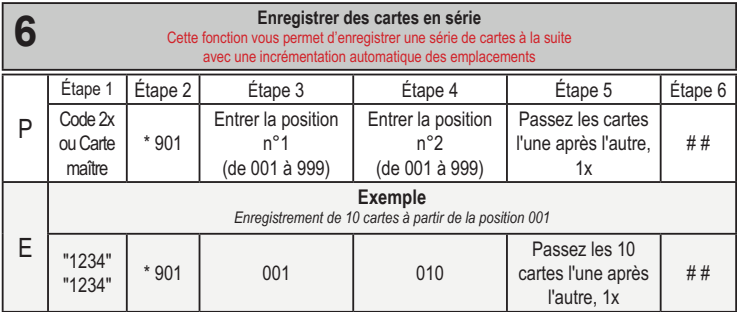

#### **Les codes ou cartes utilisateurs du relais 1 et 2 doivent être différents les uns des autres**

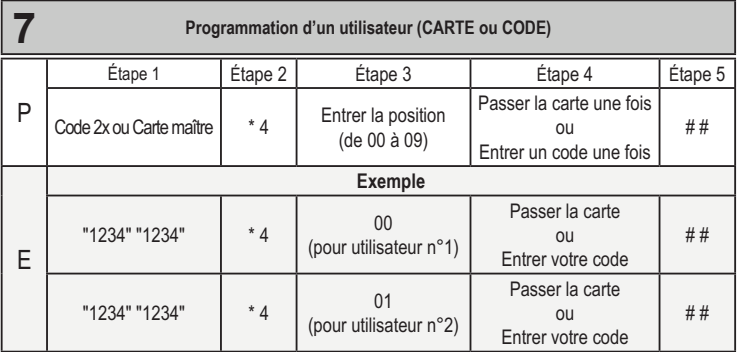

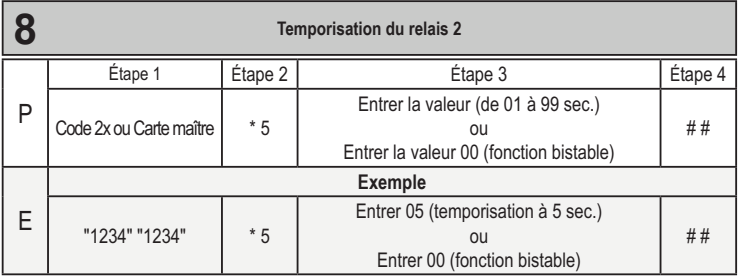

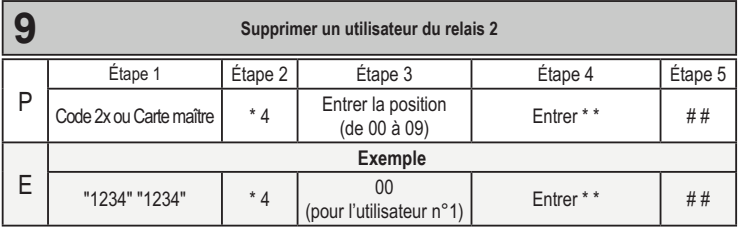

## **PARAMÈTRES ADMINISTRATEURS**

# **P = procédure à suivre // E = exemple Code maître par défaut "1234" "1234"**

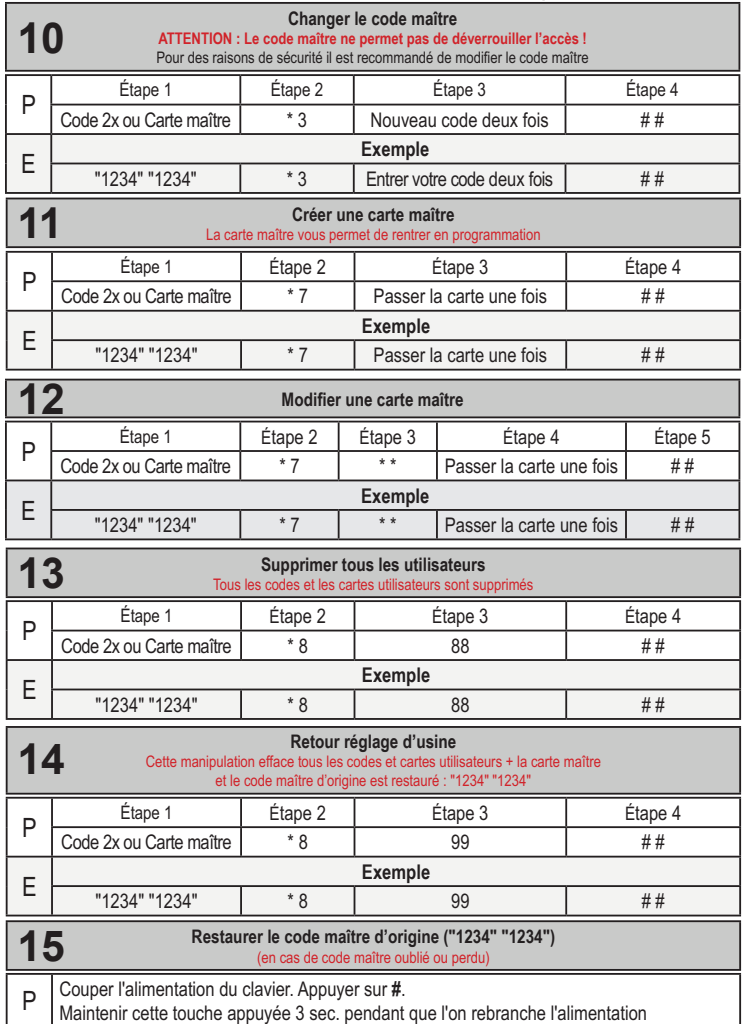

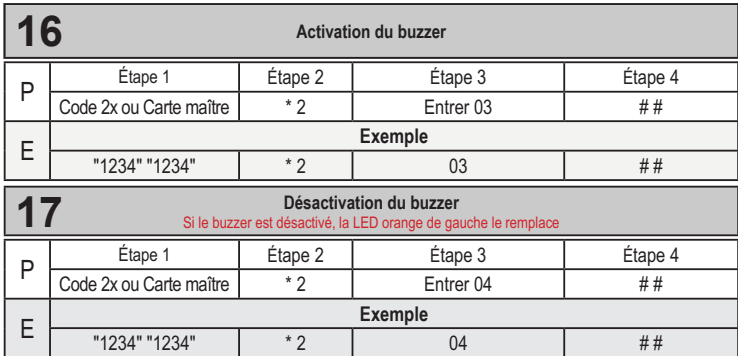

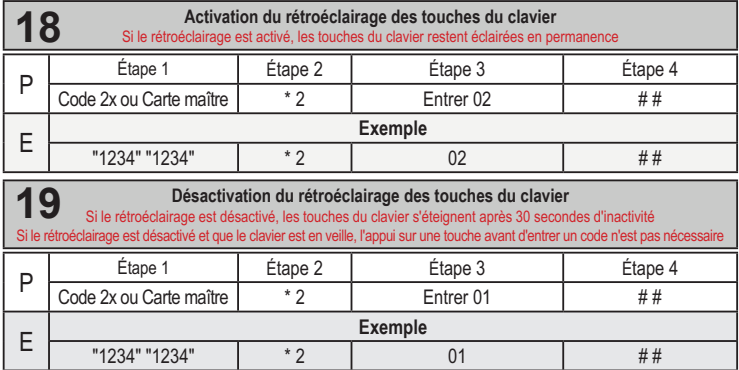

**Remarque:** Après 3 tentatives erronées consécutives (codes), le clavier sera bloqué durant 60 secondes. Aucune manipulation ne pourra être effectuée durant ces 60 secondes.

## **PARAMÈTRES DE RÉGLAGES**

!

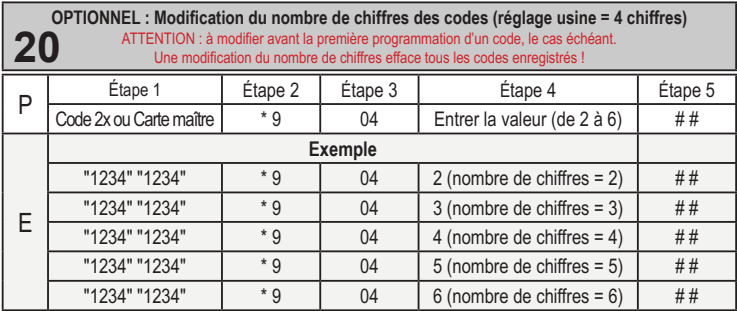

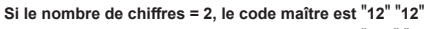

**Si le nombre de chiffres = 3, le code maître est** "**123**" "**123**"

- **Si le nombre de chiffres = 4, le code maître est** "**1234**" "**1234**"
- **Si le nombre de chiffres = 5, le code maître est** "**12345**" "**12345**"
- **Si le nombre de chiffres = 6, le code maître est** "**123456**" "**123456**"

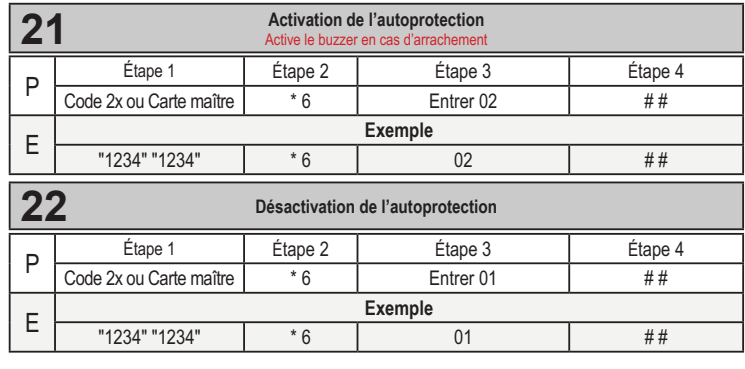

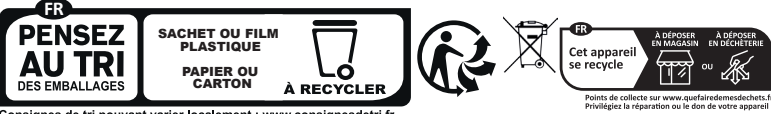

Consignes de tri pouvant varier localement : www.consignesdetri fr